## **SCHEDA D'ISCRIZIONE**

#### <sup>1º</sup> MODULO 10 crediti ECM

24.09.2022 09:00 - 12:00

Puolo del microbiota nelle malattie del metabolismo

08.10.2022  $0900 - 1200$ 

Ruolo del microbiota nelle malattie cardiovascolari e circolatorie

22.10.2022 09:00 - 12:00

Ruolo del microbiota nelle malattie neurologiche

#### 2° MODULO 10 crediti ECM

12.11.2022 09:00 - 12:00

Ruolo del microbiota nelle malattie gastrointestinali

03.12.2022  $09:00 - 12:00$ 

Ruolo del microbiota in oncologia

14.01.2023  $09:00 - 12:00$ 

Ruolo del microbiota nell'aging e nei disturbi dell'anziano

#### **3º MODULO 10 crediti ECM**

28.01.2023 09:00 - 12:00

Ruolo del microbiota nell'immunità

11.02.2023 09:00 - 12:00

Ruolo del microbiota nelle malattie uro-ginecologiche

25.02.2023 09:00 - 12:00

Ruolo del microbiota nella fertilità e nelle problematiche ostetriche

### 4° MODULO 10 crediti ECM

11.03.2023  $09:00 - 12:00$ 

Ruolo del microbiota nella sfera neonatale

25.03.2023 09:00 - 12:00

Ruolo del microbiota nei disturbi pediatrici

15.04.2023 09:00 - 12:00

Ruolo del microbiota nei disturbi ORL e in pneumologia

# Ruolo dei Microbioti nelle patologie dell'Uomo

Corso 2022 - 2023

Modulo da inviare compilato all'indirizzo: info@infomedicaintegrata.it

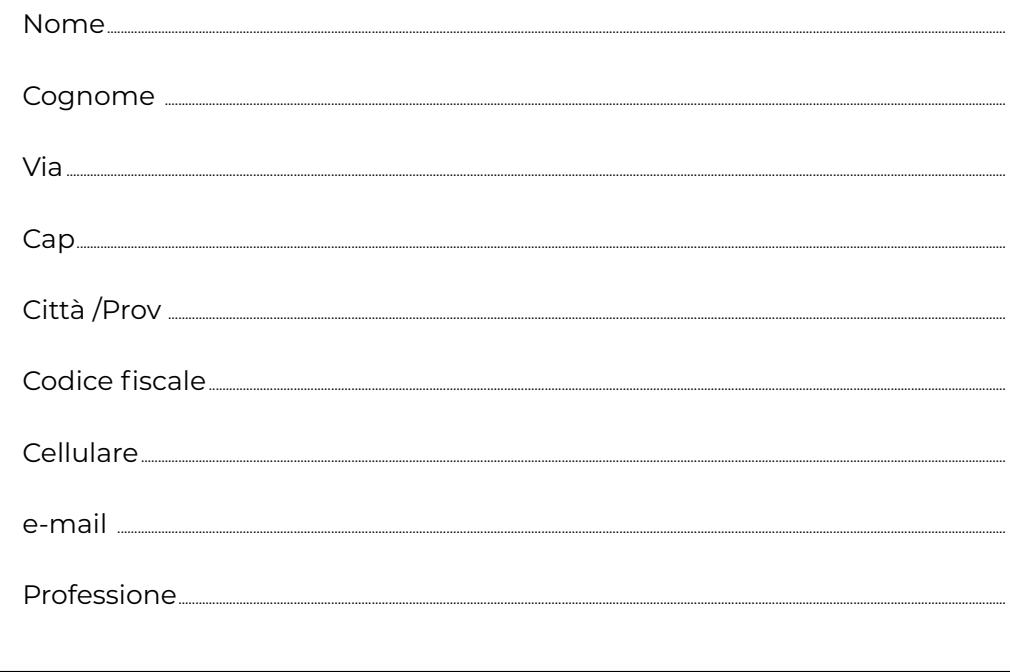

**HUMAN** 

microbiome

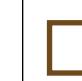

Autorizzo il trattamento dei miei dati personali presenti ai sensi del Decreto legislativo 30 giugno 2003, nº 196 "Codice in materia di protezione dei dati personali" e dell'art. 13 del GDPR (Regolamento UE 2016/679)